# Programação Orientada a Objetos Fundamentos de Java

André Santanchè Instituto de Computação – UNICAMP Março 2019

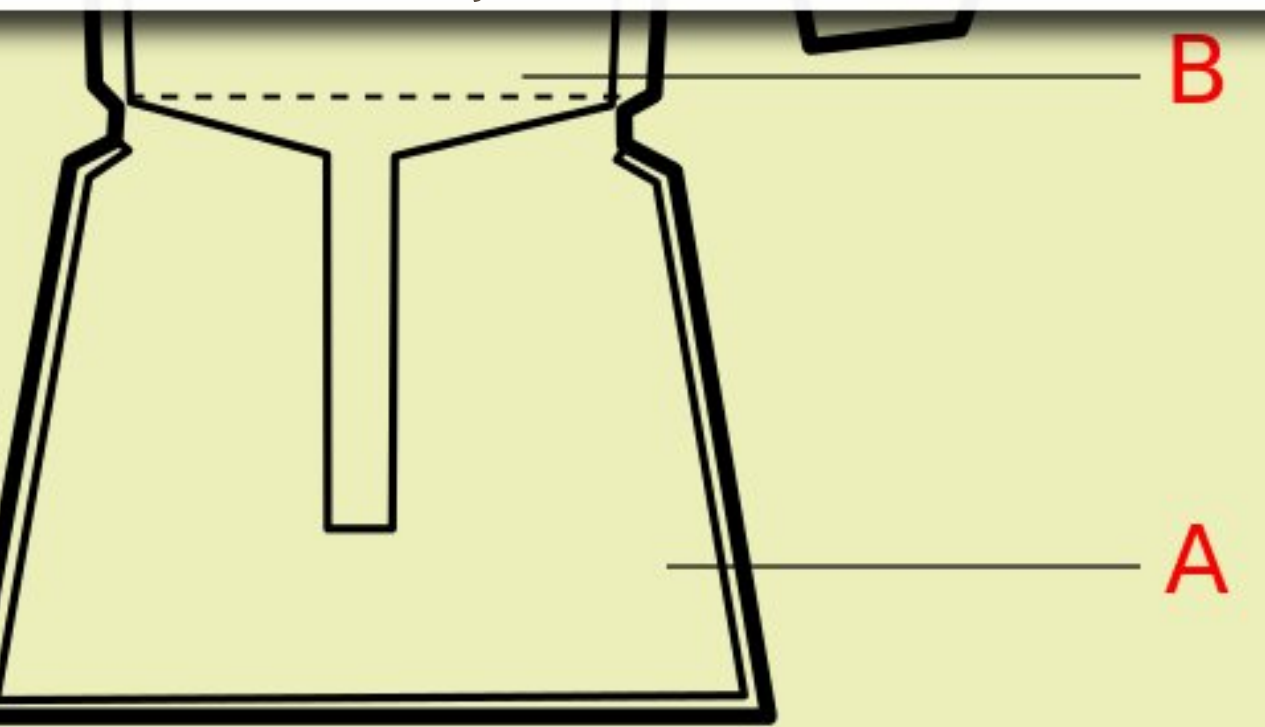

## Java

- Orientado a Objetos
- Baseado na Linguagem C++
- Independente de plataforma
- Código independente de arquitetura
- Seguro
- Robusto
- Compacto
- **Example 2 Suporte a Multiprocessamento**
- **Pode ser usado em páginas HTML**

## Application

▪ Programa independente - pode ser de grande porte - interpretado por um módulo run-time.

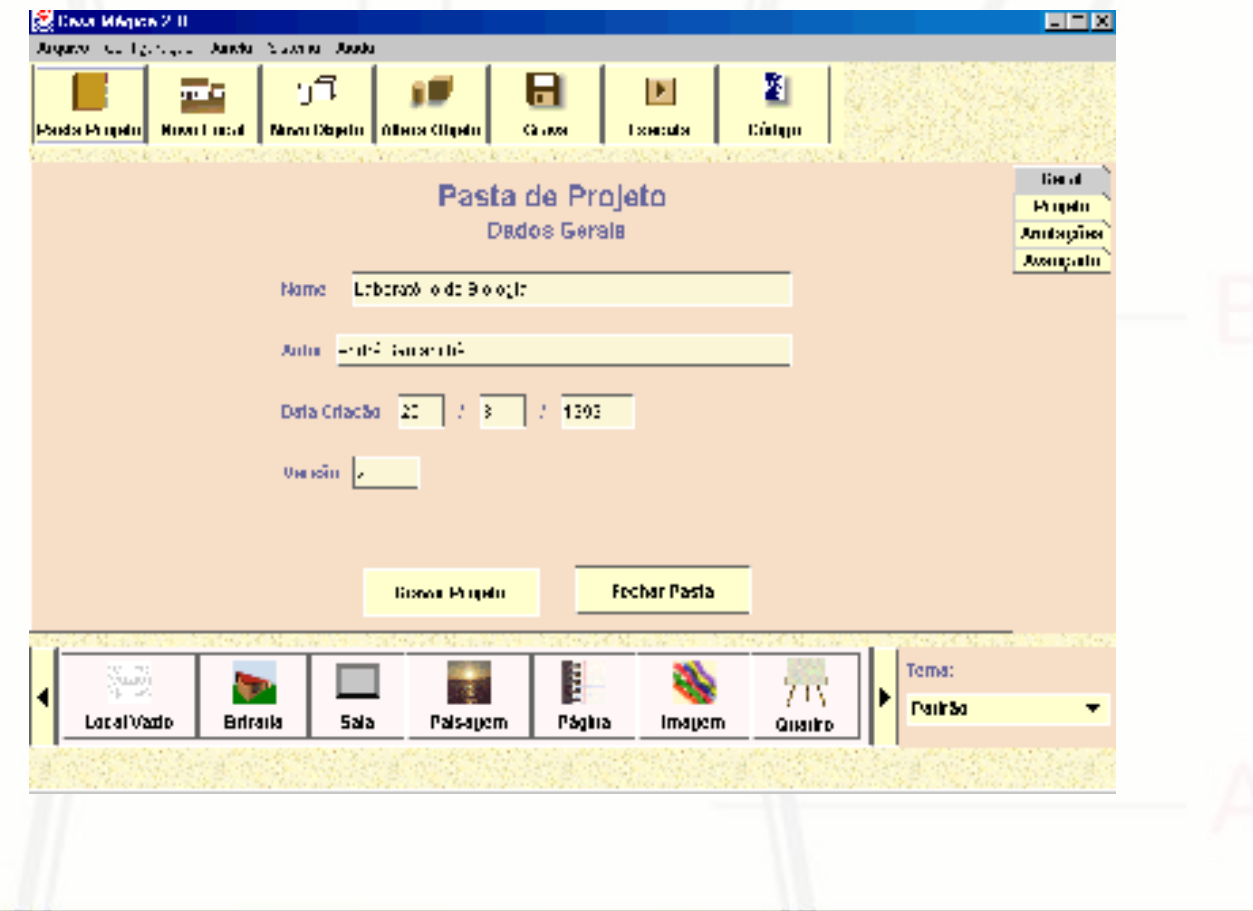

## Applet

▪ Programa geralmente de pequeno porte que pode ser acoplado a uma página HTML e é executado pelo Browser dentro da página.

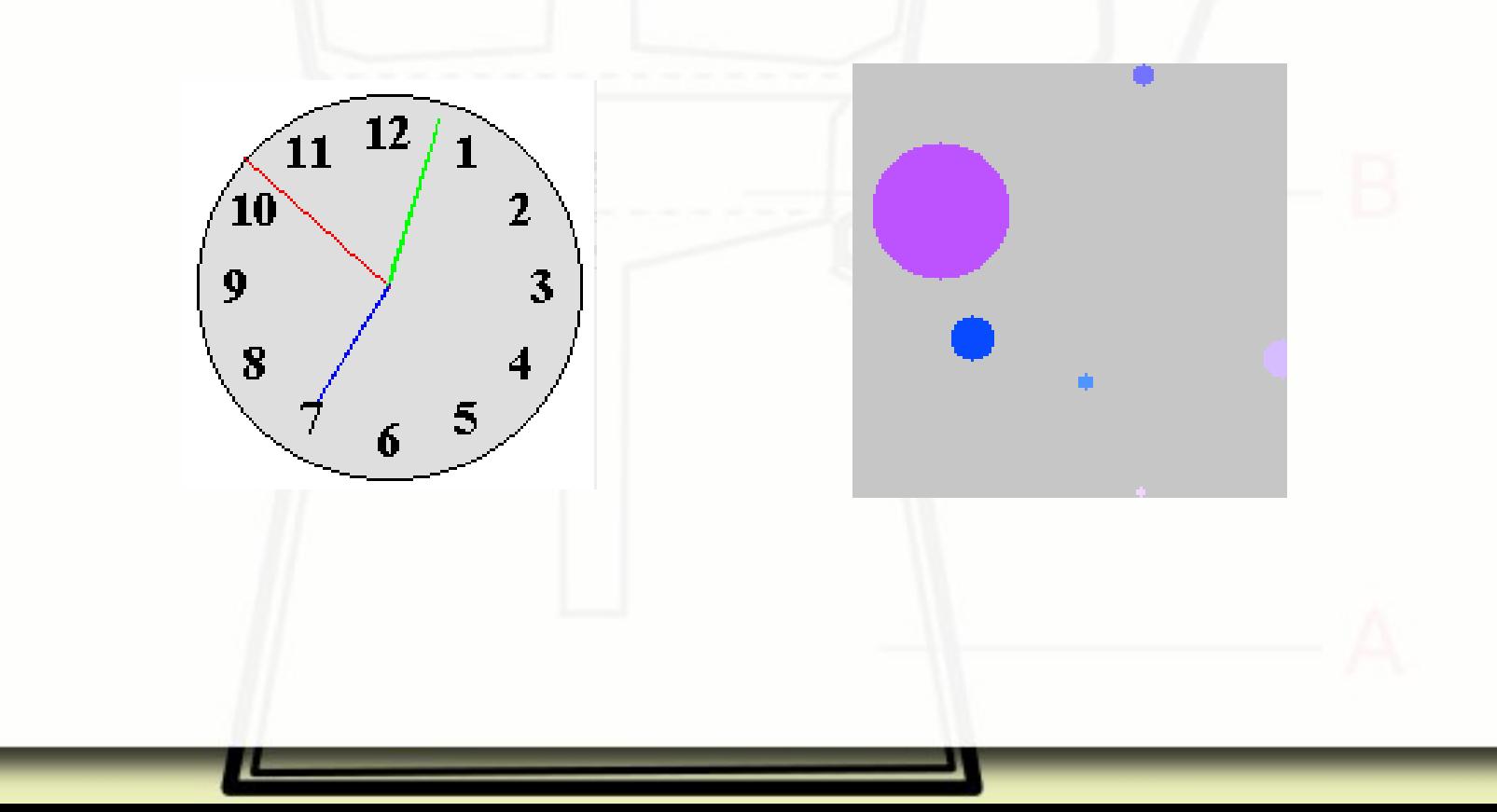

## Compilação e Bytecodes

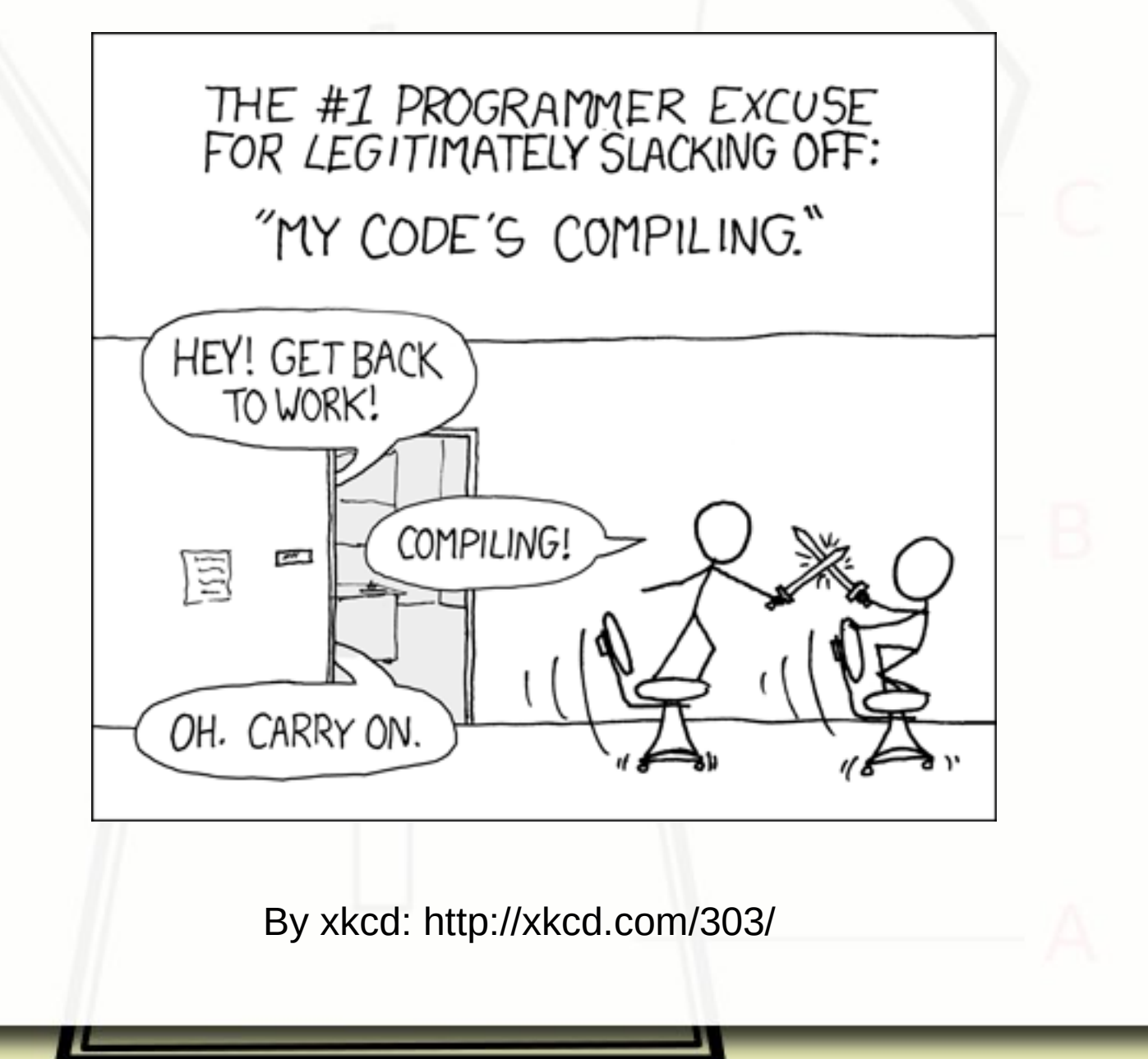

## Esquema de Funcionamento

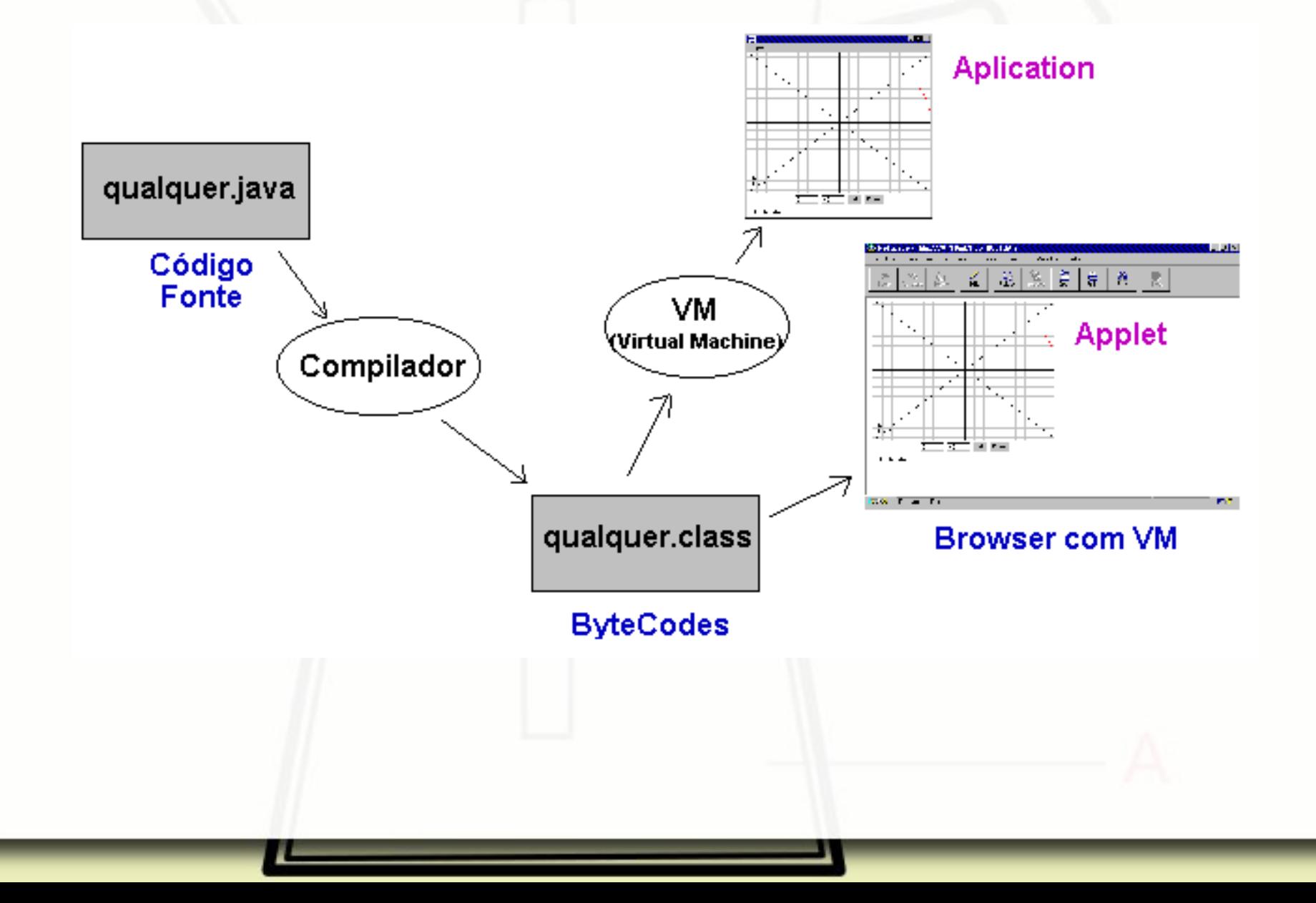

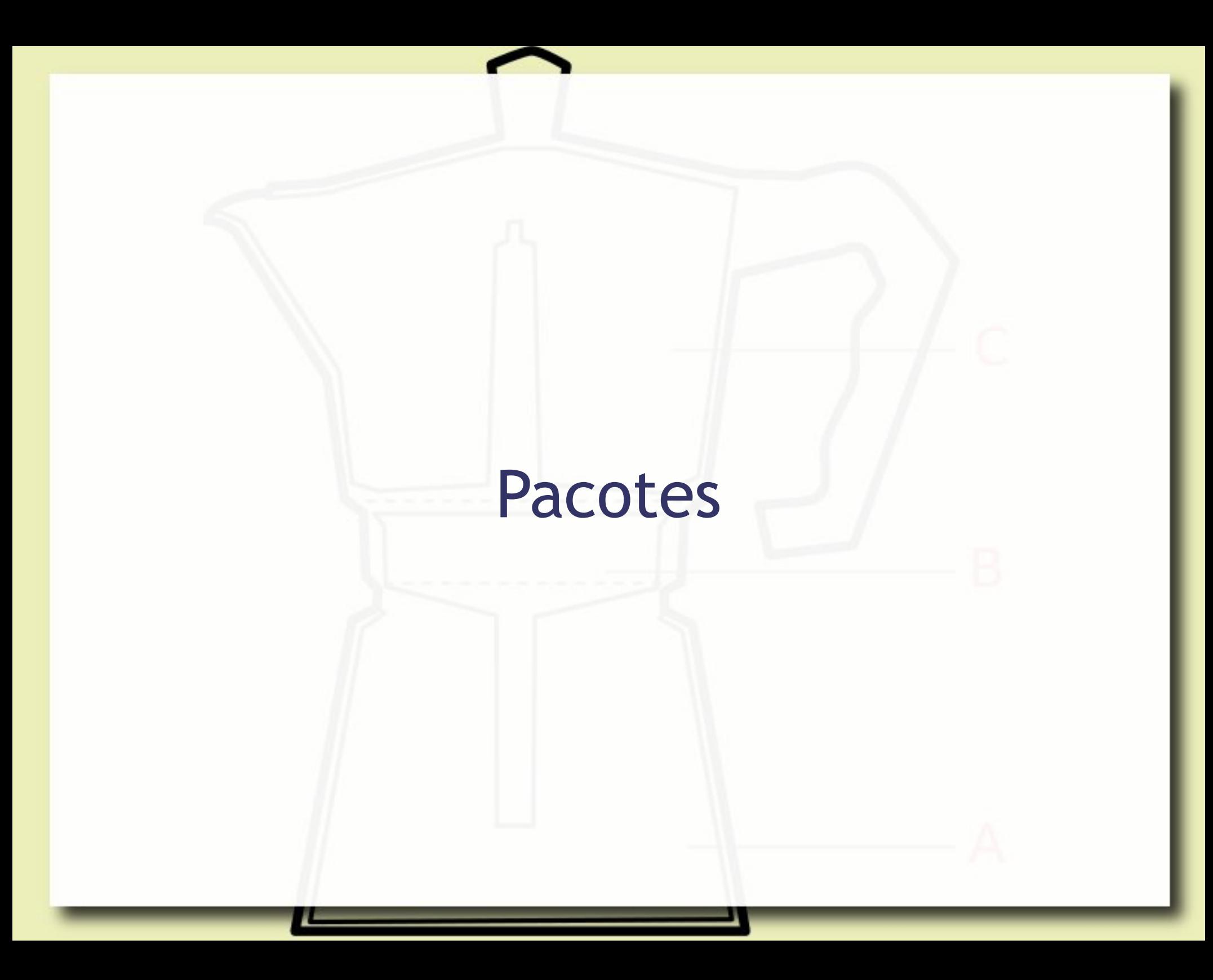

# Estrutura Mínima de um Programa Java

**package** pt.c01basico.s00hello;

**public class** HelloWorld { **public static void** main(String args[]) { System.*out*.println("O dinossauro pulou na lama."); } }

### Estrutura de um Programa

- **E As coisas em Java acontecem dentro de classes**
- Todo o programa inicia em um método de alguma classe declarado com esta assinatura: **public static void** main(String args[])

### Hierarquia de Pacotes

▪ Hierarquia de pacotes deve ser igual a estrutura de pastas:

**package** pt.c01basico.s00hello

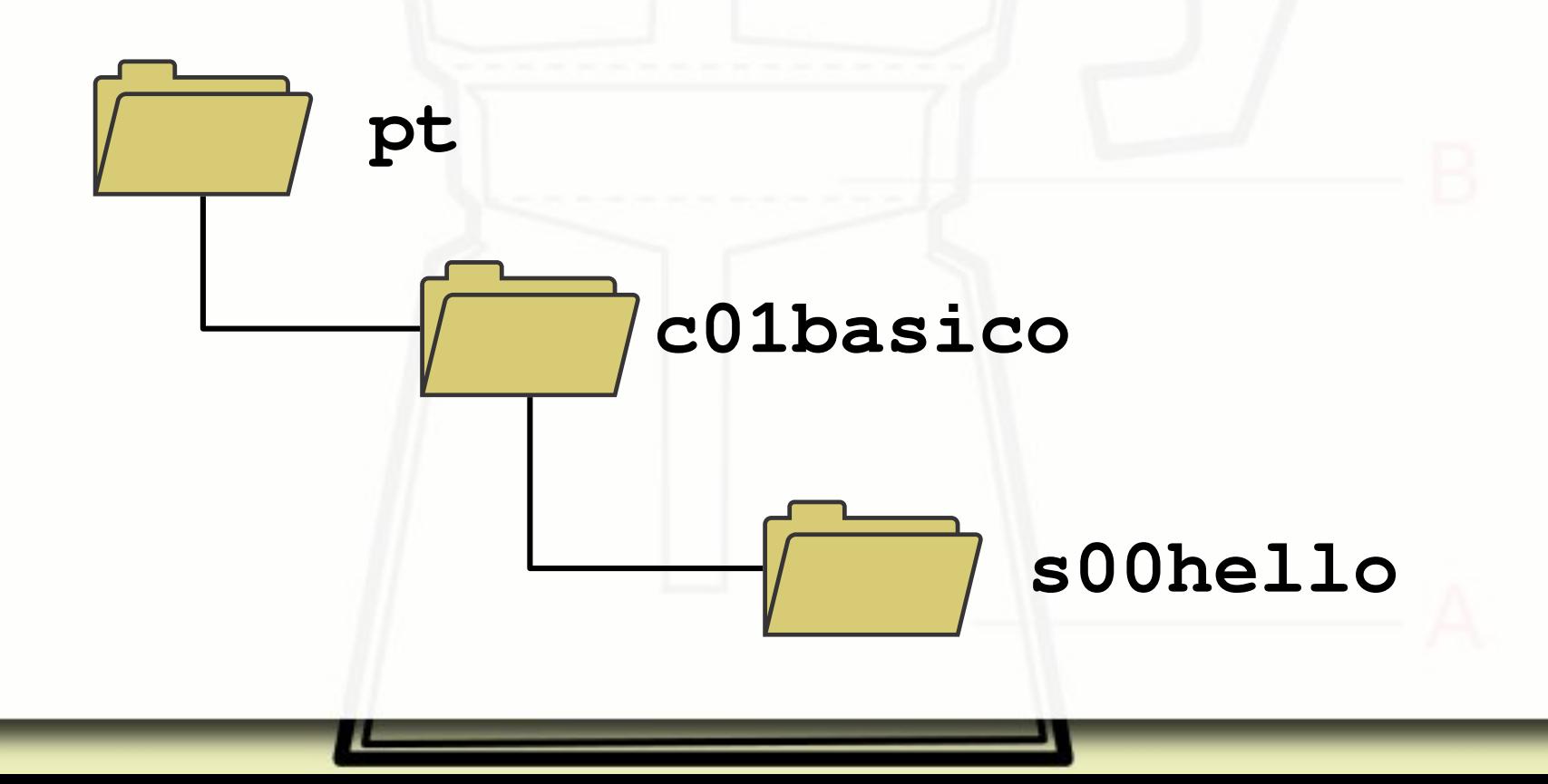

## Estrutura de Pastas

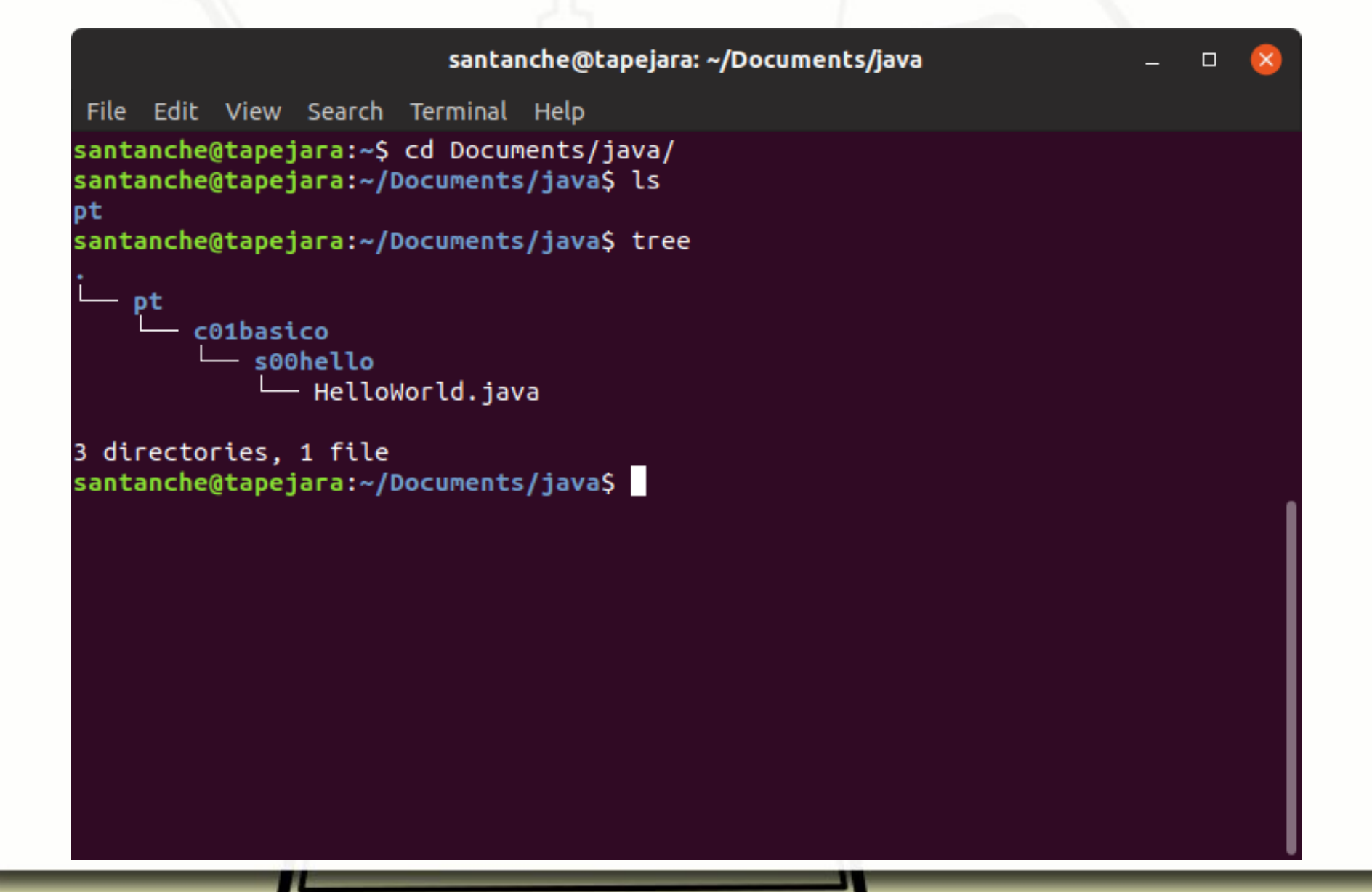

# Compilação

### ■ No diretório do arquivo fonte

### javac <arquivo fonte>

```
santanche@tapejara: ~/Documents/java/pt/c01basico/s00hello
                                                                             \BoxFile Edit View Search Terminal Help
santanche@tapejara:~$ cd Documents/java/
santanche@tapejara:~/Documents/javaS ls
pt
santanche@tapejara:~/Documents/javaS tree
    pt
        c01basico
          - s00hello
              — HelloWorld.java
3 directories, 1 file
santanche@tapejara:~/Documents/java$ cd pt/c01basico/s00hello/
santanche@tapejara:~/Documents/java/pt/c01basico/s00hello$ javac HelloWorld.java
santanche@tapejara:~/Documents/java/pt/c01basico/s00hello$ ls
HelloWorld.class HelloWorld.java
santanche@tapejara:~/Documents/java/pt/c01basico/s00hello$
```
# Execução

### ▪ No diretório acima da raiz do pacote: java <hierarquia pacotes>.<classe>

```
santanche@tapejara: ~/Documents/java
                                                                           \BoxFile Edit View Search Terminal Help
santanche@tapejara:~$ cd Documents/java/
santanche@tapejara:~/Documents/java$ ls
pt
santanche@tapejara:~/Documents/java$ tree
    pt
       c01basico
          - s00helloHelloWorld.java
3 directories, 1 file
santanche@tapejara:~/Documents/java$ cd pt/c01basico/s00hello/
santanche@tapejara:~/Documents/java/pt/c01basico/s00hello$ javac HelloWorld.java
santanche@tapejara:~/Documents/java/pt/c01basico/s00hello$ ls
HelloWorld.class HelloWorld.java
santanche@tapejara:~/Documents/java/pt/c01basico/s00hello$ cd ../../..
santanche@tapejara:~/Documents/java$ java pt.c01basico.s00hello.HelloWorld
O dinossauro pulou na lama.
santanche@tapejara:~/Documents/java$
```
### Argumentos

public static void main (String args[])

- args[]- vetor de argumentos
- args.length número de argumentos

# Aplicação Básica – Application

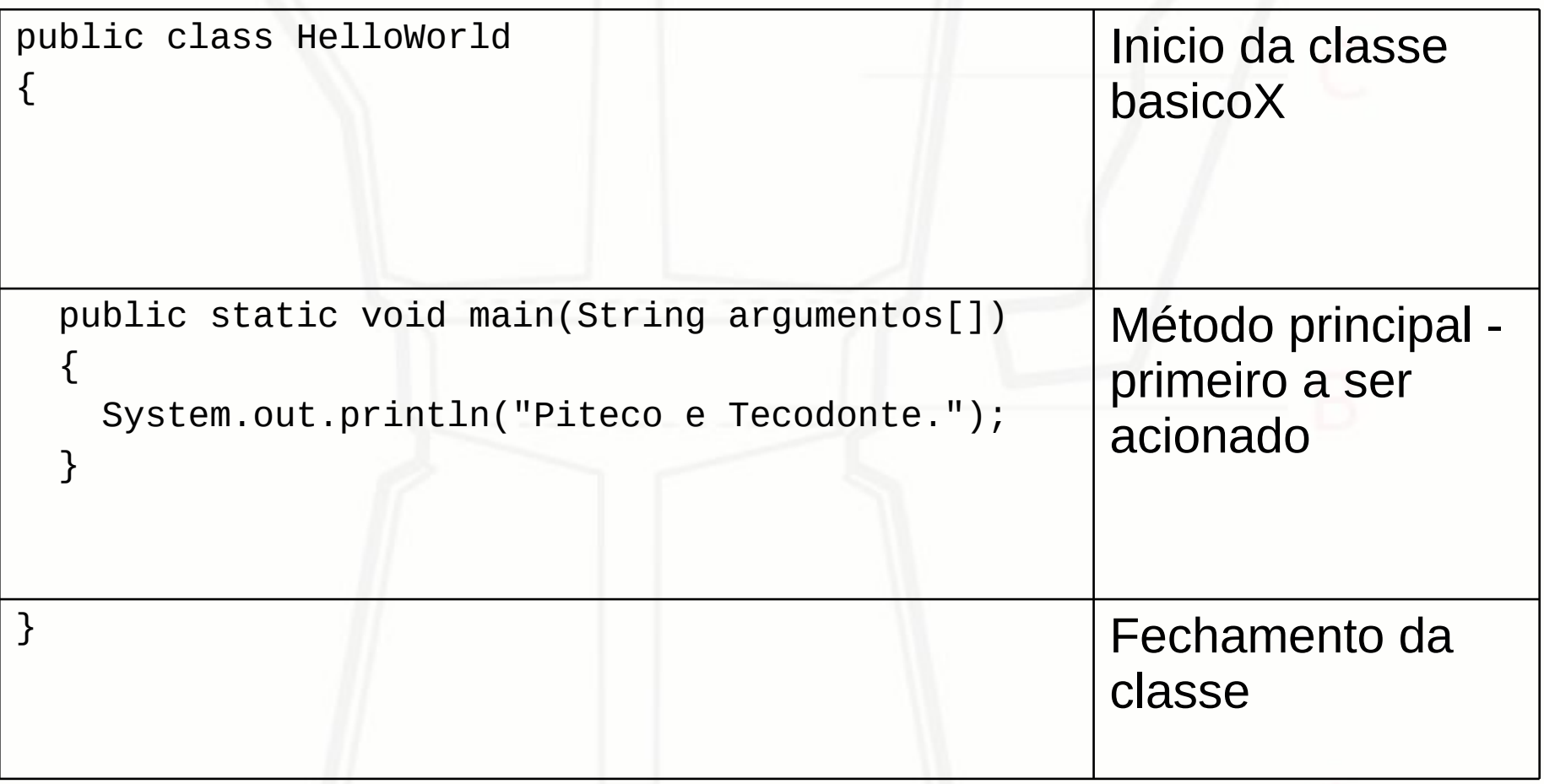

## Legenda

### $\blacksquare$  < >

- não transcrever literalmente ▫ substituir pelo indicado ■ Cor azul
	- uso opcional

# Argumentos da linha de comandos

## Declaração de Variável

<tipo> <declaração<sub>1</sub>>,..., <declaração<sub>n</sub>>;

 $\overline{\phantom{a}}$  <tipo $\overline{\phantom{a}}$ 

▫ tipo das variáveis

- <declaração>
	- Sintaxe: <nomeVariável> = <inicialização>
	- nome da variável usualmente inicia com minúsculas
	- <inicialização> corresponde a uma expressão com o valor inicial da variável

## Tipos de Dados Simples

### **·** Inteiros:

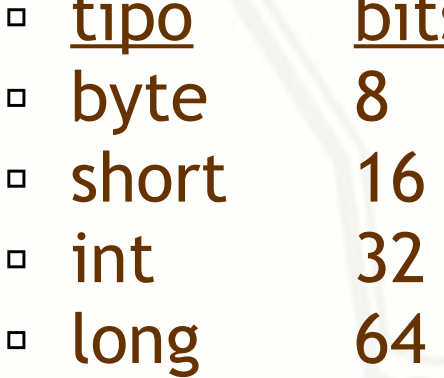

s faixa valores  $-128..127$  $-32,768..32,767$  $-2,147,483,648.. 2,147,483,647$ ▫ long 64 -9,223,372,036,854,775,808.. 9,223,372,036,854,775,807

# ■ Ponto flutuante (real):<br>□ float 32 3.4e-0

- 
- Caractere:<br>■ char 1

▪ Booleano: ■ boolean true, false

3.4e-0.38.. 3.4e+0.38 ▫ double 64 1.7e-308.. 1.7e+308

16 conjunto de caracteres Unicode

# Tipo String

- **Example 1 String é uma classe**
- **E** Valores tipo strings são instâncias desta classe
- Tipo de classe especial onde instância pode ser declarada como tipos simples:

▫ Ex.:

String nome = "Asdrubal";

■ Comparação

▫ <string1>.equals(<string2>)

▫ <string1>.equalsIgnoreCase(<string2>)

## Funções de Conversão de Tipos

- **E** Úteis quando a conversão não é automática
	- Short.parseShort(<argumento>)
	- Integer.parseInt(<argumento>)
	- Long.parseLong(<argumento>)
	- Float.parseFloat(<argumento>)
	- Double.parseDouble(<argumento>)

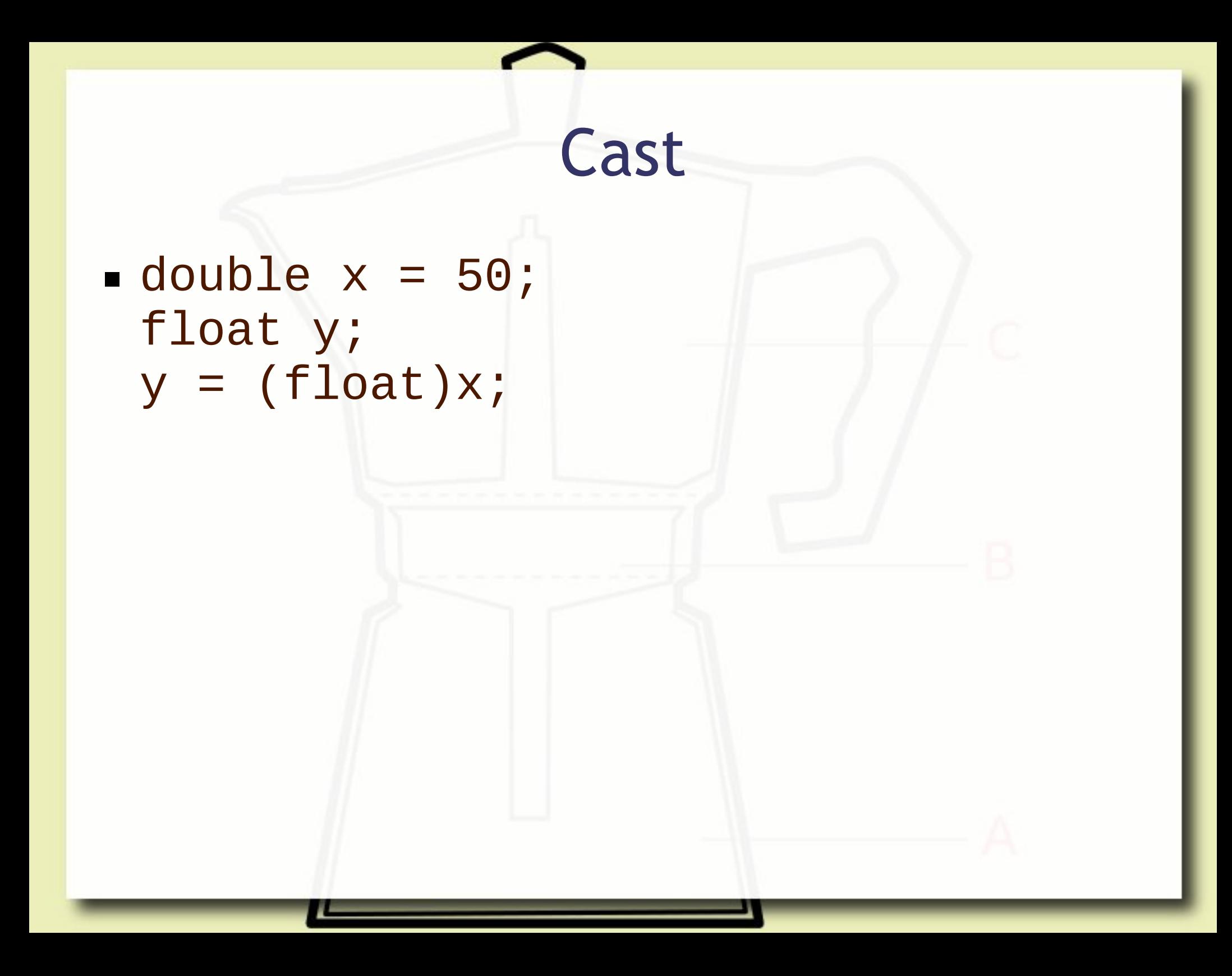

 $\blacksquare$  float getParcela() { return (float)parcela; }

double getParcelaDouble() { return parcela; }

# Console Saída de Dados

System.out.print(<expressão>)

- Imprime no console e mantém o cursor na mesma linha
- System.out.println(<expressão>)
	- Imprime no console e pula para a próxima linha

- **EXECONTER CONSTANTS CONSTANTS EXECONTERE**
- Outros elementos devem ser concatenados usando "+"

# Console Entrada de Dados

▪ Sequência de instruções

▫ Criação do objeto de entrada de dados Scanner <entrada> = new Scanner(System.in);

- Para cada leitura teclado
- teclado.nextLine()

▫ Função nextLine() retorna String

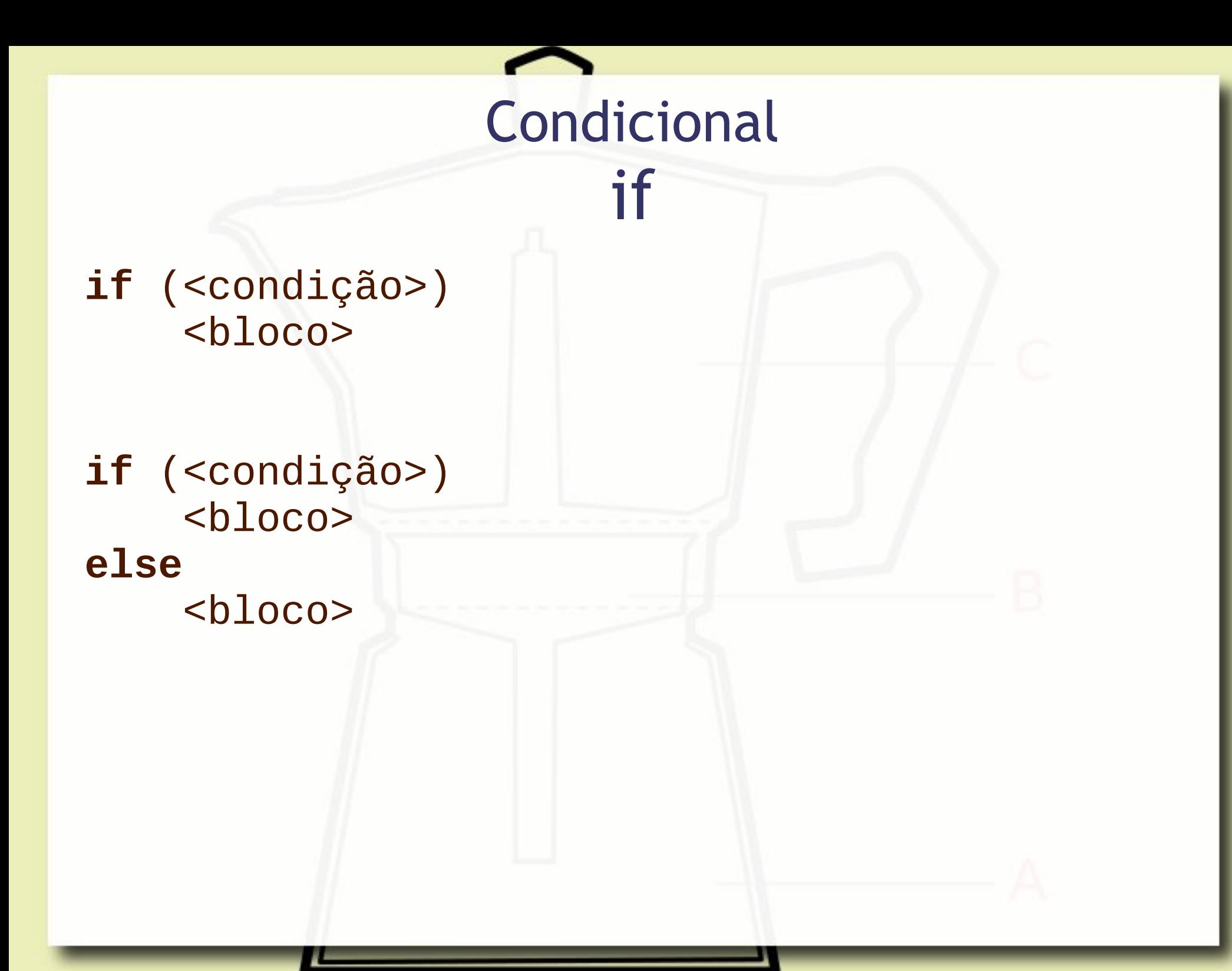

## Partes da Estrutura

### ■ (<condição>)

▫ Parênteses são obrigatórios

### $\blacktriangleright$   $$

- Apenas uma instrução
	- terminada por ponto-e-vírgula
- Mais de uma instrução
	- delimitada por chaves { }
	- cada instrução dentro das chaves é encerrada por ponto-e-vírgula

Condicional switch **switch** ( <expressão> ) { case <constante> : <instruções> break; ... case <constante> : <instruções> break; default : <instruções> <u>}</u> Desvia para o "case" cujo valor da <constante> é igual ao valor da <expressão>; senão desvia para o default.

## Partes do switch

### ▪ (<expressão>)

- tem que resultar em um valor:
	- char, byte, short, int, Character, Byte, Short, Integer, ou um tipo enumerado

### ■ <constante>

- tem que ser:
	- char, byte, short, int, Character, Byte, Short, Integer, ou um tipo enumerado
- **E** break
	- interrompe seqüência de instruções; se não for usado a seqüência seguinte é invadida

Repetição while

### **while** (<condição>) <bloco>

**E** testa condição no início

**do** <bloco> **while (**<condição>);

**Example 18 andição no final** 

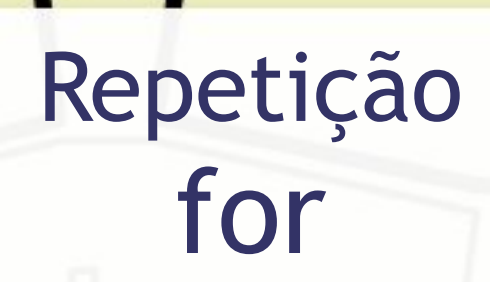

**for** (<inicialização>;<condição>;<incremento>) <bloco>

### ▪ <inicialização>

- executada antes de entrar no for
- usualmente inicializa variável de controle

### ■ <condição>

▫ testada na entrada e a cada ciclo completo ▫ se verdadeira prossegue a repetição

### ■ <incremento>

- executada a cada ciclo completo
- usualmente incrementa variável de controle

## Método Estático

static <tipo> <nome> (<param<sub>1</sub>>,...,<param<sub>n</sub>>) { <instruções>

 $\blacksquare$  <tipo>

}

- tipo de retorno do método
- "void" (vazio) indica que método não retorna nada
- <nome>
	- nome do método usualmente inicia com minúscula
- <param>
	- parâmetro de entrada do método
	- Sintaxe: <tipo\_parâmetro> <nome\_parâmetro>

# Método Retornando Valores **return** <expressão>

■ retorna resultado da expressão pelo método

# Vetor

### ▪ Declaração

<tipo>[] <declaração<sub>1</sub>>, ..., <<mark>declaração<sub>n</sub>></mark>; <tipo> <declaração<sub>1</sub>>[], ..., <<mark>declaração<sub>n</sub>>[]</mark>;

- <declaração>
	- Sintaxe: <nome> = <inicialização>
	- Chaves são usadas para inicializar cada dimensão
	- Ex.: int primos[] =  $\{1, 2, 3, 5, 7\}$ ;
- Quando a inicialização não é inline o vetor ou matriz precisa ser instanciado <nome> = new <tipo>[<tamanho>]  $E_X$ :

```
int primos[];
primes = new int[5];
```
### André Santanchè http://www.ic.unicamp.br/~santanche

## License

- **These slides are shared under a Creative Commons License.** Under the following conditions: Attribution, Noncommercial and Share Alike.
- See further details about this Creative Commons license at: <http://creativecommons.org/licenses/by-nc-sa/3.0/>